66661 c;2

Working Document No. 120

NOTES FOR AUTHORS USING CIAT'S EDITORIAL SERVICES

COAL Centro Internacional de Agricultura Tropical

The International Center for Tropical Agriculture (CIAT its Spanish acronym) is dedicated to the alleviation of hunger and poverty in developing countries of the tropics by applying science to agriculture to increase production while sustaining the natural resource base

CIAT is one of 18 international agricultural research centers sponsored by the Consultative Group on International Agricultural Research (CGIAR)

The core budget of CIAT is financed by 19 donor countries international and regional development organizations and private foundations. In 1993 CIAT donors include the governments of Australia Belgium Canada China France Germany Italy Japan Netherlands Norway Spain Sweden Switzerland United Kingdom and United States CIAT donor organizations include the European Economic Community (EEC) the Ford Foundation the Inter American Development Bank (IDB) and the World Bank

Information and conclusions reported here do not necessarily reflect positions of any donor agencies

Working Document No 120

# NOTES FOR AUTHORS USING CIAT'S EDITORIAL SERVICES

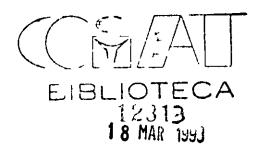

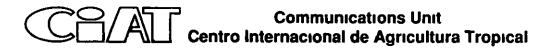

Centro Internacional de Agricultura Tropical Apartado Aéreo 6713 Cali Colombia

Working Document No 120 Press run 175 February 1993

- CIAT (Centro Internacional de Agricultura Tropical) 1993 Notes for authors using CIAT s editorial services Working document no 120 Cali Colombia 21 p
- 1 Technical writing 2 English language Style 3 Manuscript presentation I Centro Internacional de Agricultura Tropical

# Contents

| Page |
|------|
|------|

| Before We Start                                      | 1  |
|------------------------------------------------------|----|
| Introduction                                         | 3  |
| Style Manuals to Use                                 | 3  |
| Page Count                                           | 3  |
| Form of Publication                                  | 4  |
| Title Page                                           | 5  |
| Abstract                                             | 5  |
| Summary                                              | 5  |
| Key Words                                            | 5  |
| Text                                                 | 6  |
| Footnotes                                            | 6  |
| Tables                                               | 6  |
| Illustrations                                        | 8  |
| Acknowledgments                                      | 9  |
| Citations and Reference Lists                        | 9  |
| List of Specialized Terms                            | 12 |
| Appendices                                           | 12 |
| Some Style Conventions Often Asked About             | 12 |
| Acronyms and Uncommon Abbreviations                  | 13 |
| Names                                                | 14 |
| Word Usage                                           | 14 |
| Spelling                                             | 15 |
| Presentation of Headings                             | 15 |
| Presenting the Manuscript to the Communications Unit | 16 |
| Appendix I Organizing Lists                          | 17 |
| Appendix II Spellings Preferred at CIAT              | 20 |
| Appendix III Organizing Text Headings                | 21 |

# **Before We Start**

A reminder for when you write

#### Omit needless words

Vigorous writing is concise A sentence should contain no unnecessary words, a paragraph no unnecessary sentences, for the same reason that a drawing should have no unnecessary lines and a machine no unnecessary parts This requires not that the writer make all his sentences short, or that he avoid all detail and treat his subjects only in outline, but that every word tell

> William Strunk, Jr The Elements of Style 1918

# Introduction

Conventions of style—the way to spell, punctuate, use tricky words, organize a document's titles and headings, or write symbols—vary considerably from one publisher to another CIAT is no exception and has its own ways of using conventions consistently throughout its various publications Styles, like fashions, evolve as their users evolve, and CIAT's style has changed considerably since handouts on style guidelines were first issued in 1982 These new notes aim to provide an easy guide to CIAT's style, as evolved so far

### Style Manuals to Use

CIAT avoids the temptation of developing an idiosyncratic style, developing norms only where consistent answers cannot be found among the numerous style manuals for the English language CIAT's preferred style manual is

CBE (Council of Biology Editors) 1983 CBE style manual A guide for authors, editors, and publishers in the biological sciences 5th ed Bethesda, MD 324 p

followed by

University of Chicago Press 1982 The Chicago manual of style for authors, editors, and copywriters 13th ed 738 p

Other useful manuals are

- ASA (American Society of Agronomy), CSSA (Crop Science Society of America), and SSSA (Soil Science Society of America) 1988 Publications handbook and style manual Madison, WI 92 p
- United States Government Printing Office 1984 Style manual Washington, DC 479 p

These manuals can be consulted in the Communications Unit, CIAT CIAT editors are also compiling and writing a style manual for the Spanish language A preliminary version is due out in 1993

# **Page Count**

To count pages, CIAT measures

One manuscript page as 21 75 x 28 cm (8 1/2 x 11 in ), double-spaced typescript

One printed page as 14 5 x 22 cm, 26 picas

As equivalent to one manuscript page table text covering more than half a page (a table 3 3/4 pages long is 4 manuscript pages), two tables, each less than half a page, or one figure

The ratio of manuscript pages to printed pages as 5 3

Spanish language manuscripts as being about 15% longer than their English equivalents

# Form of Publication

CIAT's Communications Unit edits all kinds of documents, the commonest ones are

| Form                | Pages<br>in script | Pages<br>in print   | Illustrations | Observations                  |
|---------------------|--------------------|---------------------|---------------|-------------------------------|
| Leaflet             | 13                 |                     | Yes           |                               |
| Booklet             | 15-100             | 9 60                | Yes           |                               |
| Catalog             | No limit           | No limit            | No            | Often in<br>typescript        |
| Working<br>document | No limit           |                     | B & w         | Only in<br>typescript         |
| Seminar<br>paper    | 1 30               |                     | No            | Only in<br>typescript         |
| Abstract            | 1/2                |                     |               |                               |
| Feature<br>article  | 16                 | Parag to<br>2 pages | Yes           | Newsletters<br>and newspapers |
| Report              | No limit           | No limit            | Yes           | Often in<br>typescript        |
| Book                | No limit           | No limit            | Yes           | Includ proceed and manuals    |
| Journal<br>paper    | Variable           | Variable            | Yes           | Edited only,<br>no clean copy |
| Press<br>release    | 13                 |                     | Yes           | Only in<br>typescnpt          |

# **Title Page**

To help editors identify one manuscript from another on their desk, a title page is useful Center the following details on the page

Title of the paper, Name of the author, Professional title of author, and Institutional affiliation and address (if outside CIAT's headquarters in Palmira, Colombia)

Degrees need not be mentioned

If authors need the title page of the published document to be set in a certain way, they should include suggestions and illustrations with their manuscript

# Abstract

An abstract is a précis, that is, a very brief (maximum 250 words), descriptive summing-up of the document's contents Usually, it does not contain abbreviations, symbols, or references It can be cited out of context, without loss of integrity to either the document or itself, in indexing services, citation services, library catalogs, annotated bibliographies, and other services It usually appears after the title of the document.

# Summary

A summary, in contrast, usually appears at the end of the text after the conclusions It is also a summing-up of the document's contents, but aims to round off the reader's understanding of the document's methodologies, salient findings, and conclusions. As such, it cannot be cited out of context without damaging its own and the document's integrity Summaries are sometimes given in several languages. It is the authors' responsibility to ensure adequate translation. The length of a summary depends on the document's complexity and size, and may contain abbreviations, symbols, and references

# **Key Words**

Key words are not normally used in CIAT publications However, they are often requested by outside journals Close attention should be paid to the instructions given by these journals

## Text

Type manuscripts in double spacing on only one side of each page, measuring 21 75 x 28 cm (8  $1/2 \times 11$  inches)

Leave at least 3 cm for the left hand margin This allows the editor to make comments, if necessary

Do NOT justify the right-hand margin, but leave it ragged, with no words divided

Indent the first line of each paragraph, except after certain headings (see Appendix III, p 21) Leave a one line space between paragraphs

### Footnotes

Avoid them whenever possible If footnotes must be used, then

In the text — number them consecutively (1, 2, 3, ..., n) in the written text from page 1 to last page Sometimes, on the first page of the text, an author by-line is needed It gives the authors' titles and the institutions where they work (but not full addresses) It is always footnoted with an asterisk (\*)

In the table — letter footnotes consecutively (a, b, c, ..., z) within any given table, that is, for each table, the footnotes are re lettered from a, b, c, etc

- sometimes, when statistics are used, letters cannot be used Symbols are used instead These are  $\dagger$ ,  $\ddagger$ , \$,  $\parallel$ ,  $\P$ , *# Reserve the asterisk (\*) for* statistical significance only

In the figure — they are not used Please incorporate them into the text, caption, or legend

## Tables

Type each table, however small, on a separate page

Number all tables consecutively (Table 1, Table 2, Table 3, , Table n) from page 1 of the text to the last page Avoid other numbering systems, unless requested by outside journals or entities

For numbers used within tables, decimals should be kept under each other, as should the dashes for ranges That is,

| Use this<br>system | And not<br>this | Use this system. | And not<br>this |
|--------------------|-----------------|------------------|-----------------|
| 28 0               | 28              | 46               | 4—6             |
| 00                 | —               | 321—45           | 321-453         |
| 41                 | 4 099           | 20 1-24          | 20 1-24         |
| 536 8              | 536 8           |                  |                 |
| 09                 | 9               |                  |                 |
| —                  |                 |                  |                 |
| 569 8              | 569 799         |                  |                 |

Use "---" when no data are available, "0" when the data show no quantity, and blank when the column or row heading is not relevant, for example,

| Activity  | kg/ha | an /ha |
|-----------|-------|--------|
| Beans     | 285   |        |
| Maize     | 0     |        |
| Sugarcane | -     |        |
| Pigs      |       | 20 0   |
| Cattle    |       | 1.5    |
| Poultry   |       | -      |

| Table 1 | Agricultural<br>1989 | activities | ın | Make | Believe, |
|---------|----------------------|------------|----|------|----------|
|---------|----------------------|------------|----|------|----------|

Order table footnotes as follows

```
a.
b
* (statistical significance only)
SOURCES Reference A
Reference B
Reference C
```

References cited within a given table are for that table only

Unless the field data are very crowded, and column and row lines would help the reader, avoid decorating the tables with boxes, column lines, row lines, fancy spanners, and "Total" lines Use only these four lines

| nn title |                          | Column title<br>(spanner) |                          |
|----------|--------------------------|---------------------------|--------------------------|
|          |                          |                           | ·····                    |
|          | Col subtitle             |                           | Col subtitle             |
| tıtle    | Field data<br>Etc<br>Etc |                           | Field data<br>Etc<br>Etc |
|          | tıtle                    | title Field data<br>Etc   | title Field data<br>Etc  |

#### Illustrations

Illustrations vary considerably in type, size shape, and color The most common are

| Graphs,              | Maps                            |
|----------------------|---------------------------------|
| Diagrams and charts, | Overhead projection slides, and |
| Drawings,            | Photographs (prints or slides)  |

Put each illustration, no matter how small, on a separate page, together with its caption For example attach a black and white print to the top of a standard manuscript page (see p 3) At the bottom of the page, type the caption in double spacing Unlike for tables, captions go below their respective illustrations Number each illustration consecutively (Figure 1, Figure 2, Figure 3, , Figure n) from page 1 of the text to the last page

Where illustrations are mixed, for example, involving five graphs, a map, three photos, and a drawing use the word Figure" throughout Where the illustrations consist of only one type, e g, only of maps, then use the appropriate word, that is, Map 1, Map 2, Map 3, etc

If maps are used to illustrate locations mentioned in the text, including regions such as bean producing areas, take care that all locations are mentioned Mark latitudes to the east of the map, and longitudes to the north If the map shows only a region, then label bordering countries, oceans, major rivers, and other significant features that would help locate the region, even if they are not mentioned in the text

References for illustrations go at the end of the caption in parentheses

If an illustration is broken into parts, label each part consecutively by capital letter (A, B, C, Z) When the main text refers to a specific part of a figure, then cite it as follows

temperature (Figure 2C), altitude (Figure 2D) As shown in Figure 4B, the beans

### Acknowledgments

Acknowledgments can be placed at the front of the document, after the Preface or Abstract, or at the back of the document, before the Reference List (or Bibliography) The difference in usage depends on the in house style At CIAT, acknowledgments are placed at the front, whereas in many journals, they are placed at the back

### **Citations and Reference Lists**

CIAT follows the author-year system Examples of citations are

- (1) Ayonoadu (1974) reported
- (2) was found (Schwartz and Gálvez, 1980)
- (3) Escobar et al (1985) discovered("et al " is used for three or more authors, no italics)
- (4) for release in Colombia (P Mendoza, 1988, personal communication)
- (5) for acid soils (R Schultze Kraft, 1987, unpublished data)
- (6) highly resistant (New releases of pasture plants, 1985) ...
   (for any anonymous work, cite the title and year of publication Do not use "Anon" or Anonymous )
- (7) in Malawi (CIAT, 1976)
- (8) soils in Colorado (USDA, 1980) (where the author is an entity, a lot of space can be saved by reducing the entity's name to an acronym Each time a document written by that entity is cited in the text, the acronym saves space The full citation in the reference list would be found by checking under the acronym, which would have following it, in parentheses, the full name spelled out )

Type all reference lists and bibliographies in DOUBLE SPACING This helps the editor when checking references

A reference list contains only those references cited in the document, including in tables, figures, and appendices Do not list references that are not cited

In contrast, a *bibliography* includes references that are not cited in the document, but would be, for example, useful supplementary reading

CIAT has its own system of writing references

To abbreviate journal titles, CIAT uses BIOSIS's Serial Sources for the BIOSIS Data Base If an abbreviation cannot be found, then CIAT uses the ISO Standards Handbook 1 Both volumes can be consulted in the Library

Note how the punctuation is used

Journal

Ayonoadu, U W U 1974 Races of bean anthracnose in Malawi Can. J Bot 55(8) 867 871

#### Annual report

CIAT (Centro Internacional de Agricultura Tropical) 1976 Annual report 1975 Cali, Colombia 420 p

#### Book

Schwartz, F F and Gálvez G E (eds) 1980 Bean production problems Disease insect soil and climatic constraints of *Phaseolus vulgaris* CIAT series no 09EB 1 Centro Internacional de Agricultura Tropical (CIAT), Cali, Colombia 424 p

#### Chapter in book

Purcifull, D E, Henderson, J F, and Edwardson, J B 1981 Potexviruses In Kurstak, E (ed) Plant virus infections Handbook of comparative diagnosis North Holland Biomedical Press, Amsterdam, Netherlands p 627 693

#### Agency as author

USDA (United States Department of Agriculture), Soil Conservation Service, Soil Survey Staff 1980 Soil survey of central eastern Colorado Washington DC, USA 39 p (5 maps)

#### Anonymous works

New releases of pasture plants 1985 Trop Grassl 19(3) 137 142

#### Foreign language works

Ducke, A. 1949 Notas sobre a flora neotrópica, II As leguminosas da Amazonia brasileira Boletim técnico no 29 Instituto de Pesquisa Agropecuária do Norte (IPEAN), Belém, PA, Brazil 248 p Foreign language references are not translated, except where the place name of the publisher's location has a standard English equivalent (see Webster's New World Dictionary), for example,

> "Brasil becomes Brazil or Londres, Inglaterra becomes "London, England"

Reference lists and bibliographies are alphabetically ordered by authors' names, taking into account co authors' names, as follows

Baggett, A. S 1987 Introduction of ------- and Smith, J S 1985 Grass legume Baggett, J R 1956a Effects of genetic ------- 1956b The inheritance of resistance ------, Frazier, W A, and McWhorter, F P 1956 ------, McWhorter, F P, and Frazier, W A 1952 Sargeant, W R, Jr 1978 Sargeant, W R, Sr 1943

Because CIAT is an international center, it encompasses several languages Handling names in reference lists and bibliographies can be tricky as each language has its own conventions Where these cannot be followed, CIAT transposes and alphabetizes the names as follows

| Cecilia Azcón Aguilar<br>Richard C De Long<br>A. J de Lorenzo<br>Miguel J Franco D<br>Gemechu Gedeno<br>Aziz Ibn Saud<br>Philip Loh Fook Seng<br>Mary McDonald<br>Peter John Macdonald<br>Patrick J O'Hara<br>Jairo Ortega y Gasset<br>Michael T St Johns<br>Jaime Sánchez Mendoza<br>Hilda E Sarmiento de C<br>Leonard 't Mannetje<br>James M van der Veen<br>John Edward Vanderveen | Azcón-Aguilar, C<br>De Long, R C<br>de Lorenzo, A. J<br>Franco D, M J<br>Gemechu Gedeno<br>Ibn-Saud, A.<br>Loh P F S<br>McDonald, M<br>Macdonald, P J<br>O'Hara, P J<br>O'Hara, P J<br>Ortega y Gasset, J<br>St Johns, M T<br>Sánchez Mendoza, J<br>Sarmiento de C, H E<br>'t Mannetje, L.<br>van der Veen, J M<br>Vanderveen, J E |
|----------------------------------------------------------------------------------------------------|----------------------------------------------------------------------------------------------------|
| John Edward Vanderveen<br>Helme zür Horst Meyer                                                                                                    | Van der Veen, J E<br>zür Horst Meyer, H                                                                                                    |
|                                                                                                    |                                                                                                    |

 The comma must be placed carefully to distinguish the initials of the family names from the initials of the given names **NB** Although editors check references when possible, the final responsibility for the accuracy and completeness of references lies with the author

# Lists of Specialized Terms

These come after the reference list or bibliography

## Appendices

Write appendices so that they can be extracted from the document without damaging their integrity or that of the document They follow lists of specialized terms

## Some Style Conventions Often Asked About

When writing temperature ranges, leave a gap between the number and degree symbol, but for compass points, do not leave a gap, that is,

25-27 °C BUT 54° 7 N

Write percentages with the symbol closed up to the number that is, 15%-20%

Note Write "percentage of seeds," or seeds (%)"

NOT percent seeds NOR % seeds

Exchange rates

1992 exchange rate Col\$800 oo = US\$1 oo

Do not use the slash (/) as a substitute for "and " "or, or and/or "

A list with several levels of entry can be punctuated in many ways (see Appendix I, p 17 19 CIAT does not specify which system should be used, but use a simple system and use it consistently throughout the document Introduce a list by a colon, or by a comma, for example,

as shown in the following varieties in machinery, for example The Latin abbreviations eg ' and "*i.e*" are best used where space is at a premium, such as in tables, footnotes, or within brackets Otherwise write out their English equivalents ('for example" and "that is")

e g. = exempli gratia = for example Used to indicate a selection from a range of possibilities, for example,

Phaseolus vulgaris beans come in a variety of colors (e g, yellow, yellow mottled, brown, white, and red) and grow

The colors mentioned in the list are only a sample of all the possible colors of beans

ie = *id est* = that is Used to amplify a point, or indicate the implication of an observation, for example,

When large volumes of seeds (1 e, more than 30 kg) are not commercially

The author describes more about (amplifies on) the volumes of seed

Once the field was fertilized for the rice crop (i e, with higher levels than those needed for pastures alone), weed development The author explains the implication of the fertilizer application

### Acronyms and Uncommon Abbreviations

Spell out acronyms or uncommon abbreviations the first time they are used, with the acronym or abbreviation given in parentheses You can then use the acronym or abbreviation alone, for example

Empresa Brasileira de Pesquisa Agropecuária (EMBRAPA), or meters above sea level (m a s l)

Well known abbreviations do not have full stops, for example,

kg, ha, t, m,

except those that can be confused with words

an (for "animal, not 'an for the article), or f o b (for freight on board, not fob' meaning to trick or put off)

# Names

For agricultural chemicals, use the common name, not the chemical name, and put the trade name in parentheses, for example,

was successful with maneb (Dithane M 22),

but avoid

was successful with manganese ethylene bisdithiocarbamate

When you use the common name of a plant or animal, always add the scientific name at the first mention of the organism, for example,

common centro (Centrosema pubescens), or corn earworm (Heliothis armigera)

If you need to add the authorities of a scientific name, place them in parentheses within the first parentheses, that is,

cowpea (Vigna unguiculata ssp unguiculata (L.) Walp)

## Word Usage

Use a good book on word usage, for example,

- Bernstein, T M 1965 The careful writer A modern guide to English usage Atheneum, New York 487 p
- Fowler, H W 1965 A dictionary of modern English usage 2nd ed rev by Sir Ernest Gowers Oxford University Press, Oxford 725 p
- Strunk, W, Jr and White, E B 1979 The elements of style, with revisions, an introduction, and a chapter on writing 3rd ed Macmillan, New York 92 p

CIAT authors would also be wise to

Always check the different meanings of ensure," "assure," and "insure"

Note that "compared with is used for comparing similar things and 'compared to is used in analogies

Check the dictionary for the correct meanings of adjectives with similar spellings such as supplemental and supplementary or "elemental" and "elementary"

Prefer "maize" to "corn because the meaning of "corn" varies in different parts of the world For example, in England, it is a synonym for wheat In Scotland and Ireland, it refers to oats In many places, it is used as a collective term for cereals in general

Remember that the scientific name for maize is Zea mays L., not Zea maiz L. "Maíz" is Spanish and comes from the Taino (West Indies) word "mahiz" or "mays"

Where possible, avoid terms such as "semiweekly" and "biannual" Prefer less ambiguous phrases, even if longer, such as "every 2 weeks" or "twice a week," or "every 6 months" or "every 2 years" Keep "biennial" for plants to distinguish them from "annuals and 'perennials"

An area is "planted to" cassava, rather than "with" or "in" cassava.

Note that an organism is 'resistant to" or has "resistance to" drought, whereas it is tolerant of" or has "tolerance of" a disease Do NOT use "tolerant to" or "resistant of "

"Resistance" implies that the subject offers a barrier to the object (i.e., subject  $\rightarrow$  object) Hence, the use of 'to, for example,

the grass is resistant to spittlebug, that is, the grass is offering a barrier to the bug.

"Tolerance," however, implies that the subject accepts an action from the object (i.e., subject <- object) Hence, the use of "of, for example,

the grass is tolerant of spittlebug, that is, the grass receives and survives an attack from the bug

# Spelling

For doubts on the spelling and meaning of words, use the Webster's Third New International Dictionary or Webster's New World Dictionary Second College Edition

Examples of spellings preferred at CIAT are found in the Appendix II, p 20

# **Presentation of Headings**

CIAT uses three levels of headings to divide the text for easier reading See Appendix III, p 21, for an example of layout

FINIOTECA

# Presenting the Manuscript to the Communications Unit

Except for tables and illustrations, present your document in

DOUBLE-SPACED typescript, including references, list of figure captions, list of specialized terms, and appendices

Diskette form (1 1/2 inch, Word Perfect 51)

Before submitting your manuscript, make sure it has all required parts, for example, not only the text, but also the

| title page,      | specialized lists,                       |
|------------------|------------------------------------------|
| contents,        | appendices,                              |
| foreword,        | annexes,                                 |
| preface,         | index,                                   |
| acknowledgments, | translated parts,                        |
| abstract,        | photos and their captions,               |
| key words,       | tables,                                  |
| summary,         | maps, and                                |
| references,      | figures with their captions and elements |

If originals of, for example, illustrations, cannot be submitted, submit photocopies

Make sure that your manuscript is printed clearly Pale script with small print is hard to read, especially after being edited

Once your secretary types the manuscript, check it for typing errors, especially before submitting it to an outside publisher or refereed journal

# Appendix I Organizing Lists

Lists are itemized by various systems of letters, numbers, symbols, punctuation, and indention Such systems are used to teach, highlight significant points, indicate different levels of significance, and cross reference for discussion in text.

To help the reader, always choose the simplest possible system of itemizing lists. Use a minimum of two entries at each level, because an entry implies a distinction between at least two ideas For example, if you are discussing only tree crops and cereals, do not say

Tree crops
 a. Fruit
 Cereals

| but say | 1 | Tree crops | or | 1 | Fruit trees |
|---------|---|------------|----|---|-------------|
| -       | 2 | Cereals    |    | 2 | Cereals     |

By introducing 'a Fruit' you are implying that there are other types of tree crops These types should also be mentioned, for example,

- 1 Tree crops
  - a. Fruit
  - b Timber
  - c Forage
- 2 Cereals

Incidentally, this principle also applies to headings in text (see Appendix III, p 21)

Commonly used systems are

(1) A mixture of roman and arabic numbers and capital and small letters The example shows 5 levels of entry, but, with additional punctuation, this can extend to 15 levels

- I Vegetables
  - A Starchy vegetables
    - 1 Potatoes
      - a Irısh
        - 1 Cheverolet
        - 11 Summer
      - b Sweet
    - 2 Pumpkin
  - **B** Green leafy vegetables
    - 1 Spinach
    - 2 Silver beet
- II Fruit
- (2) A number and full stop system, for example,

# 1

11 111 and so on, until infinity However, more than three levels can

confuse the reader

(3) Punctuation, indention, and spacing are used when entry levels are few, not cross referenced in the text, nor are didactic For example,

The groups agreed that INGER should move toward the generation of genetic variability, that is,

Group 1 supported the proposal of implementing the recurrent selection project, taking into account the following factors

Our countries cannot provide already scarce economic resources, and

In developing the project, INGER's coordinator shall fully supply the scientific method

Group 2 discussed the relationship between INGER and the private sector, proposing three options

Continue with the current method of germplasm distribution,

Openly distribute germplasm to any national entity that requests it, and

Revise INGER s current policy on germplasm distribution

(4) For modern simplicity, no punctuation, numbers, letters, nor symbols are used when each entry is no more than half a line long, and when only one level of entry is used For example,

according to the movements made during the operation

first class =  $300 \text{ m}^3/\text{ha}$ second class = 300 to  $600 \text{ m}^3/\text{ha}$ third class = 600 to 1200 m<sup>3</sup>/ha

- (5) A bullet system is often used in teaching texts Although it can be extended to 8 levels by using large and small symbols, the number of levels depend on the type available The symbols most in use are
  - (black bullet)
    - o (open bullet)
      - (black square)
        - (open square) V (tick)

# Appendix II Spellings Preferred at CIAT

These words were chosen because they are "problem" words These are the ones most often written in different ways If you can think of any more that should go on this list, let us know

bean fly cerrados (habitat) Cerrados (name of region) Colombian Eastern Plains (name of region) Colombian North Coast (name of region) frog skin disease Great Lakes Region (name of region in eastern Africa) leafcutting ant leafhopper leafminer liveweight llanos (habitat) Llanos (name of region) los Llanos Orientales de Colombia mealybug mung bean  $N_2$  fixation (not N fixation) Northeast Brazil (name of region) northeastern Brazil (location) on-farm petri dish spittlebug stemborer whitefly

# Appendix III Organizing Text Headings

## Chapter 12

### **LEAFHOPPERS IN ASIA**

John Ferguson and W C. Benjamm

Text begins flush with the margin

Next paragraph of text is indented

#### 1st Rice Leafhoppers in Asia

Text begins flush with the margin, with the following paragraphs indented.

#### 2nd Rice leafhoppers in India

Note that this level of heading and the following paragraph are both indented

### 2nd Rice leafhoppers in Malaysia

Avoid using only one heading at a level The presence of one heading indicates two ideas, one under the heading and one not. The one without the heading should be given one too (See Appendix I, p 17, for further explanation)

- 3rd Johor state The heading is indented and the text starts immediately, on the same line
- 3rd Kelatan state As mentioned before, always use a minimum of two headings at each level

#### 1st Economic Importance of Rice Leafhoppers in Asia

The text begins flush with the margin